# **Contents**

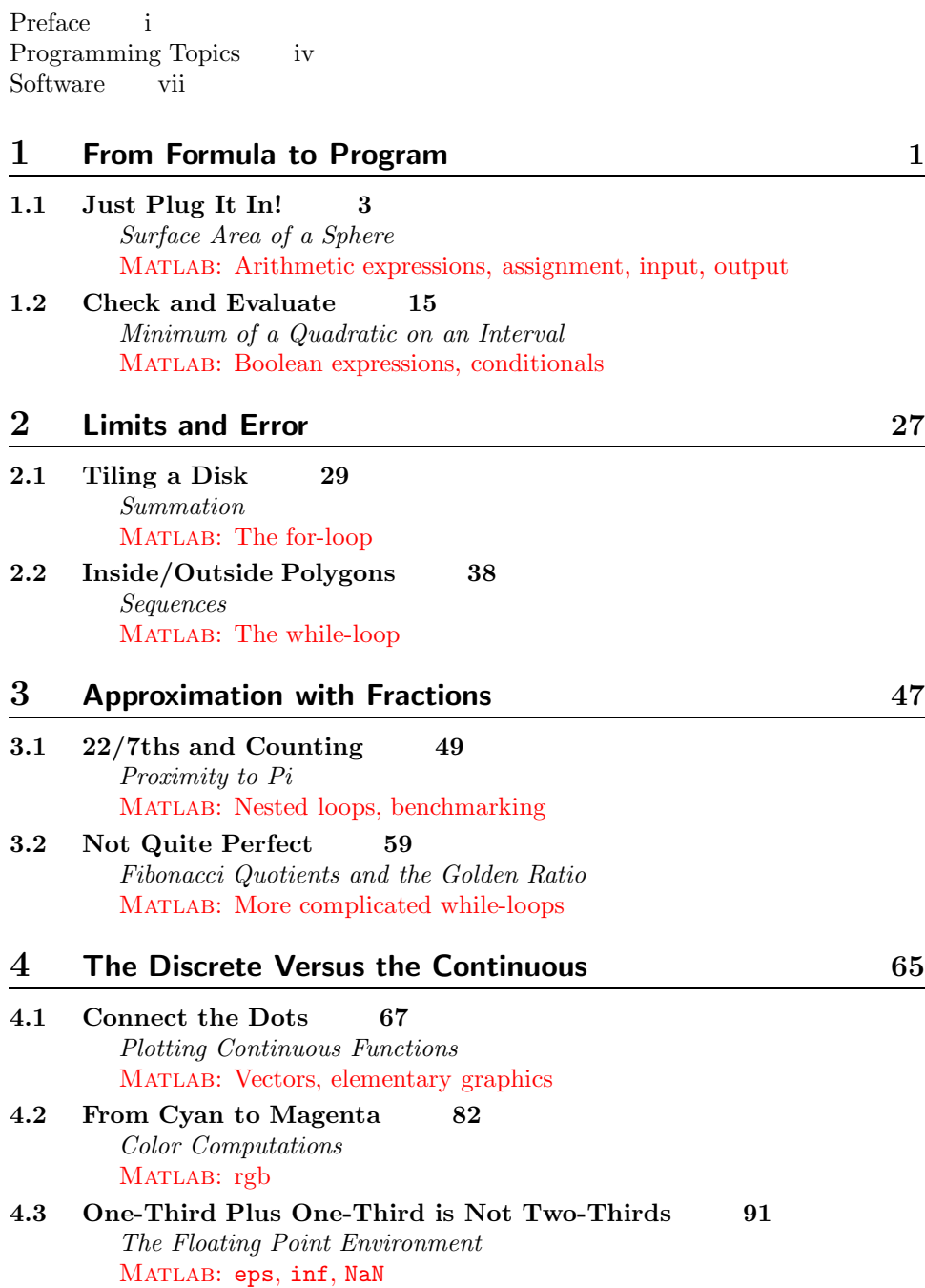

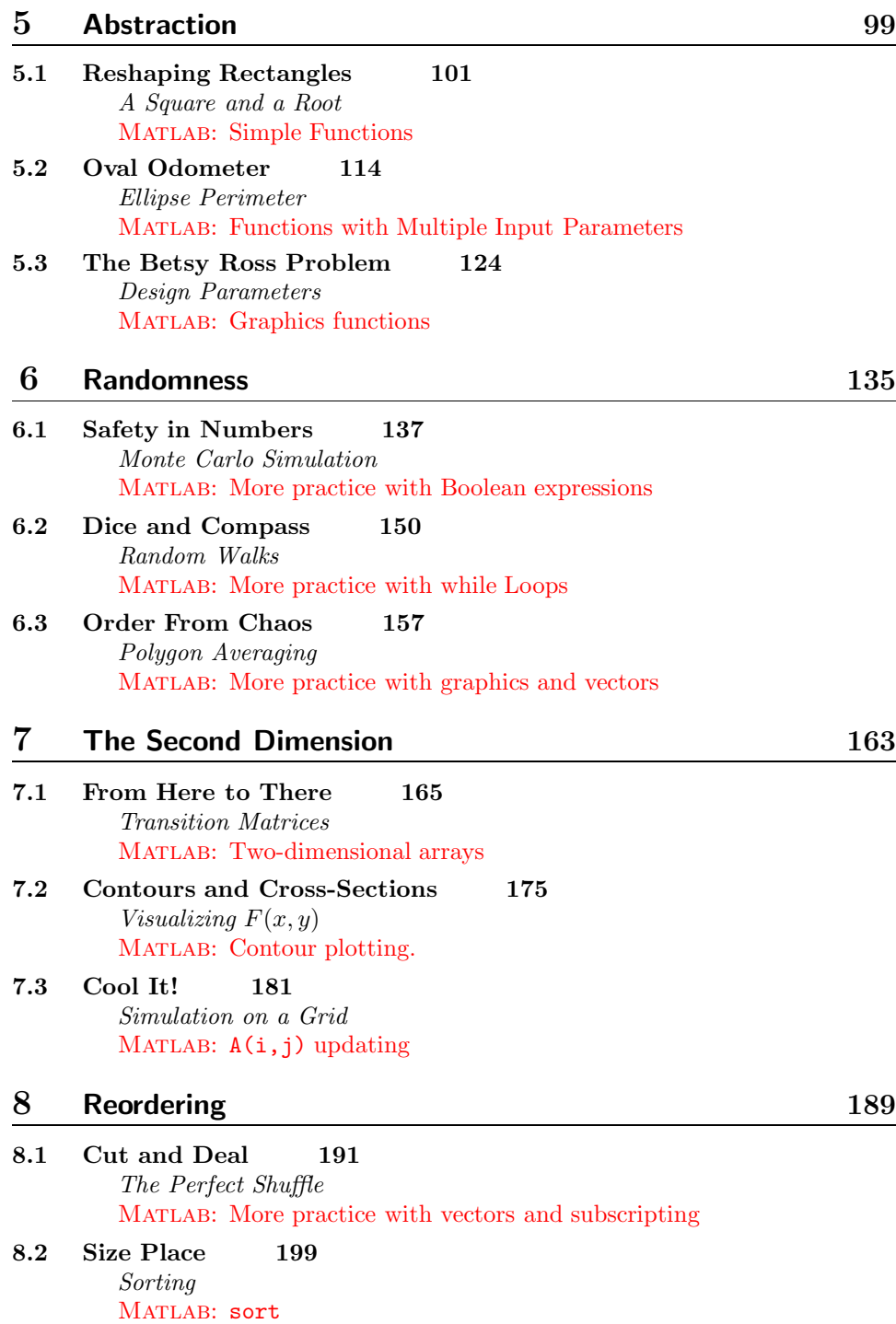

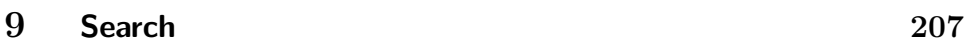

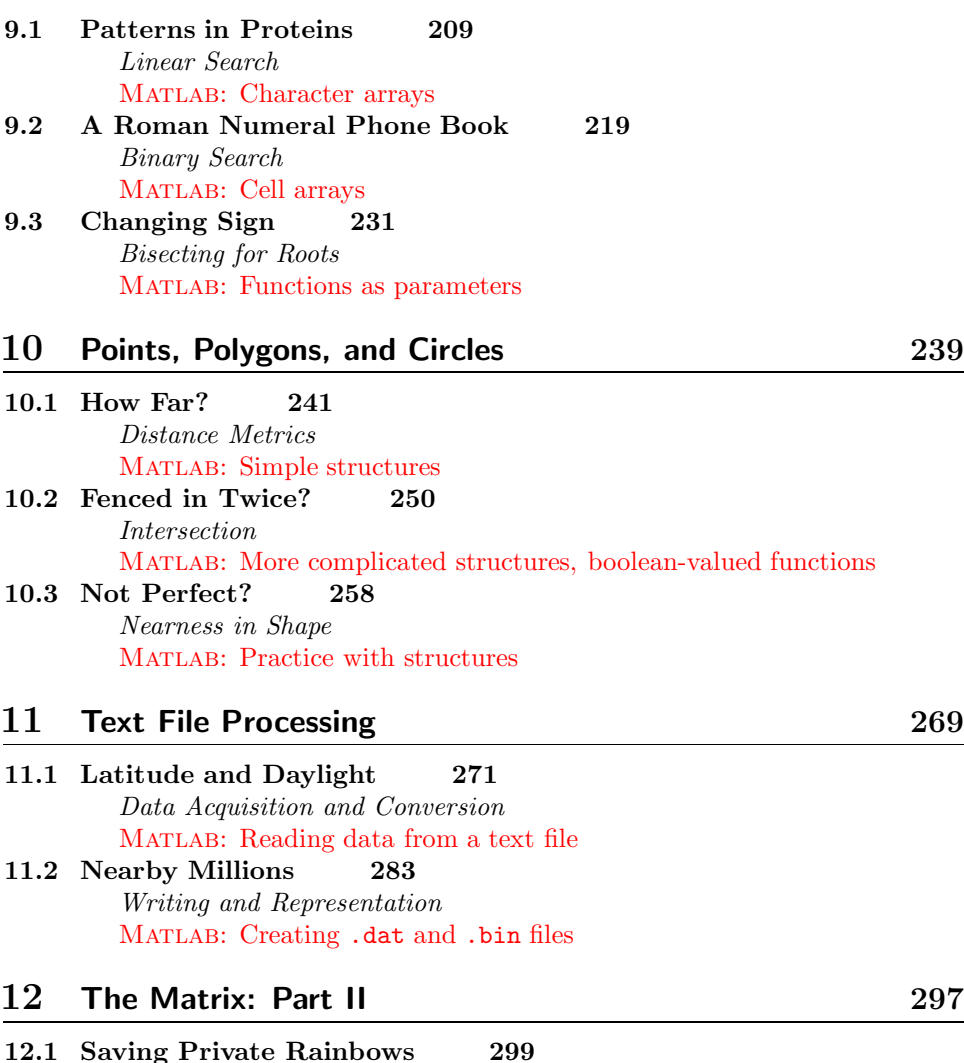

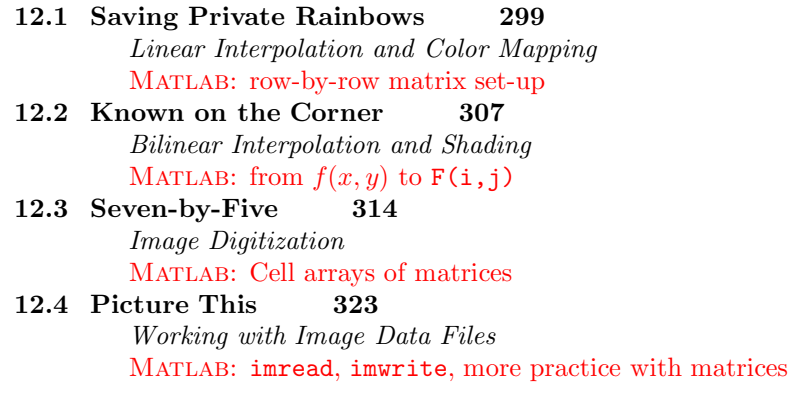

## 13 Acoustic File Processing

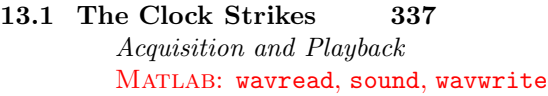

13.2 Dial N for Noise 343 Frequency and Sampling MATLAB: More practice with vectors

#### 14 Divide and Conquer 353

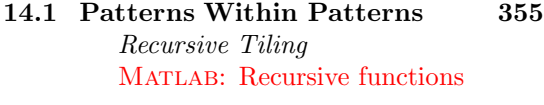

- 14.2 N and Half N 362 Merge Sort MATLAB: More practice with recursion
- 14.3 Looking For Trouble 373 Adaptive Interpolation MATLAB: Still more practice with recursion

## 15 Optimization 381

## 15.1 Shortest Route 383 The Combinatoric Explosion MATLAB: More practice with arrays

### 15.2 Best Bike 391 Constraints and Objective Functions MATLAB: More complicated nested loops

15.3 Most Likely Orbit 401 Model Building MATLAB: Interactive search

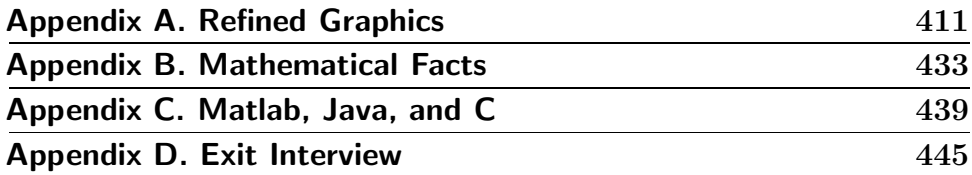

Index 448

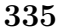